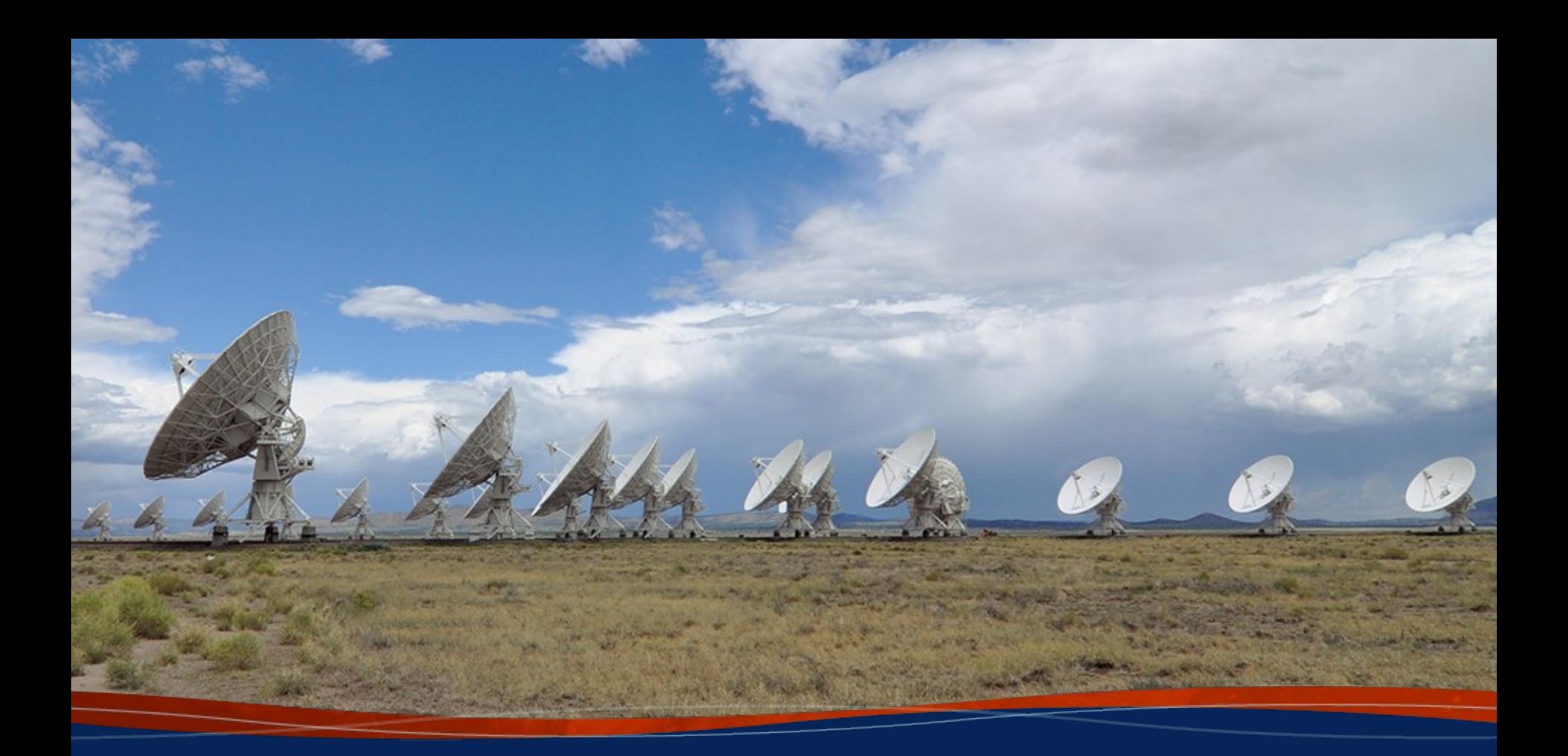

# **NRAOrsync (Transfer Plugin) K. Scott Rowe**

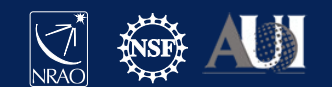

#### Abstract

- File Transfer Mechanism (FTM)
	- Copy files for you. Downloads input data to and uploads output data from execution host. Allows for local storage.
	- should\_transfer\_files = YES
	- transfer\_input\_files, transfer\_output\_files
- File Transfer Plugins
	- You can write a plugin to copy files the way you want
	- /usr/libexec/condor/\*\_plugin\* like box, gdrive, onedrive
	- HTCondor runs all plugins with -classad to see what SupportedMethods they handle (e.g. nraorsync) which equate to schemes (e.g. nraorsync://). See example later.

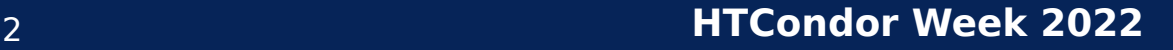

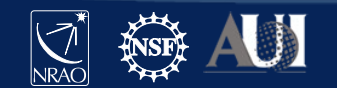

## Why a plugin?

- Want to process against our local NVMe drives
- Our input data can be 100s of GB. Output larger
- We tend to launch jobs in batches
- FTM doesn't support choosing a NIC
	- We have 1Gb, 40Gb Infiniband, 10Gb
- FTM uses the Access Point for data transfer
	- All of this means our Access Point NIC can get flooded
- Want rsync so only what has changed is uploaded
- So we created a plugin and a Data Mover host

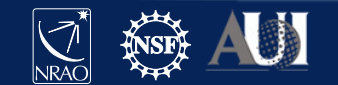

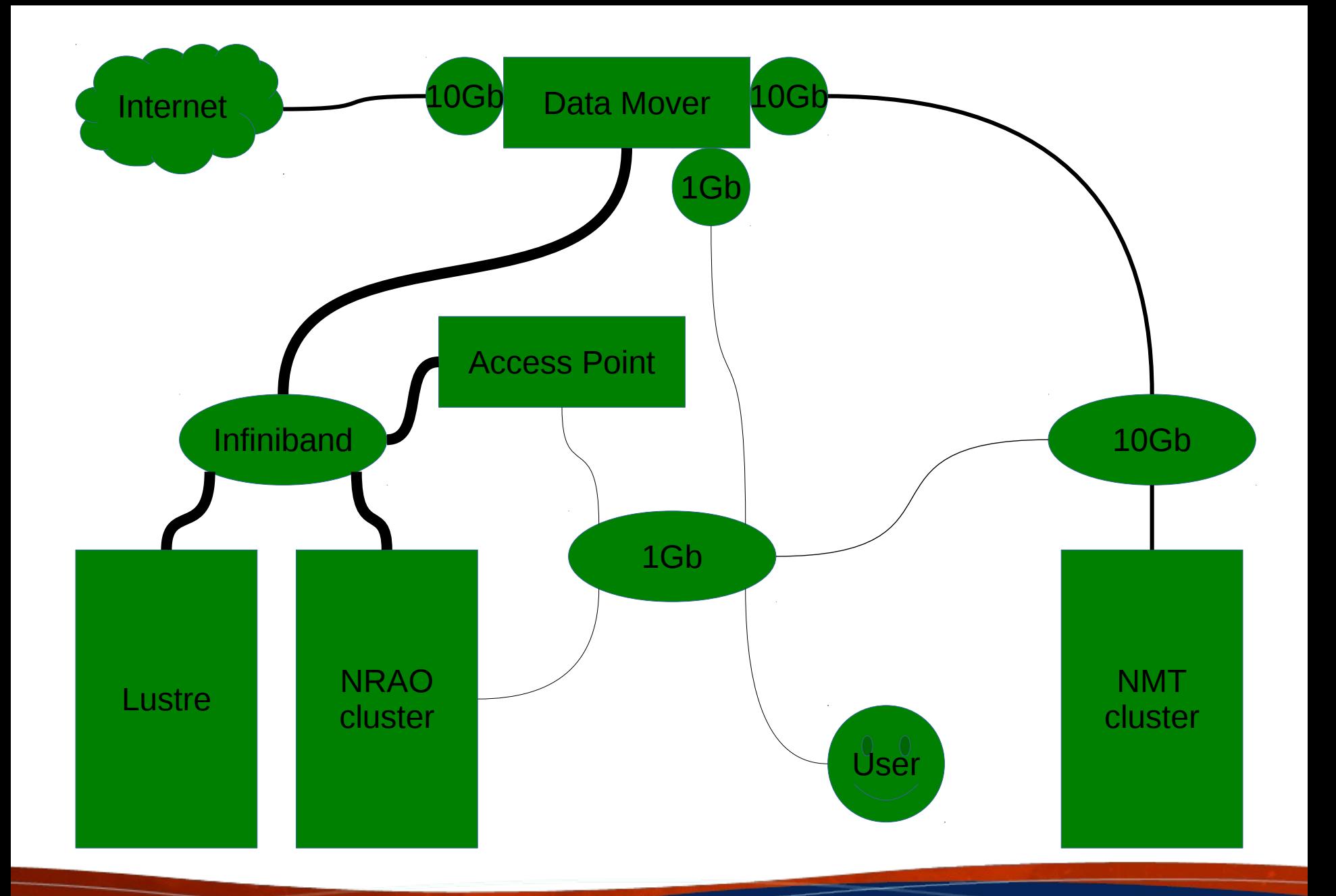

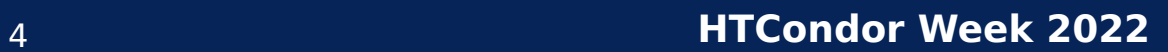

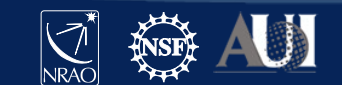

### How does nraorsync work?

- transfer input files =  $$ENV(HOME)/.ssh/condor$  transfer, nraorsync://\$ENV(PWD)/inputdata
- NRAO TRANSFER HOST (custom attribute)
	- LOCAL (NRAO cluster)
		- rsync /src/path /dst/path
	- gibson-10g2 (NMT cluster)
		- rsync using gibson-10g2
	- Undefined (site outside our control)
		- rsync using gibson over Internet
- output\_destination = nraorsync://\$ENV(PWD)

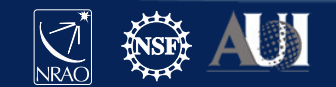

## Implementation problems

- transfer\_output\_files
	- If transfer\_output\_files includes a directory
		- FTM walks the directory and uploads each file
		- This can break rsync because destination directory may not exist – E.g. **rsync output/file gibson:/output/file** (/output does not exist)
		-
	- So we created +nrao\_output\_files to replace transfer\_output\_files
	- If transfer\_output\_files is undefined, FTM uploads all new files, not dirs, since the job started
		- Not what we want
	- So we set transfer\_output\_files = \_condor\_stdout
		- Setting output in submit description file creates condor stdout on Execute Point

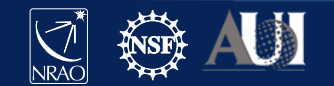

### More problems

- condor stdout and condor\_stderr
	- FTM normally remaps both, but not if using a plugin
	- Plugin remaps by asking schedd for Out and Err
- NOT RESPONDING TIMEOUT = 86400
	- condor\_starter forks on download but blocks on upload
	- condor\_shadow kills job after 3,600 seconds by default
- Condor\_chirp doesn't work on upload
	- Requires +WantIOProxy = True
	- condor\_starter handles chirp calls but blocks on upload, so deadlock

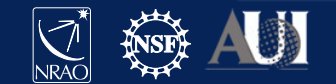

#### Appendix

executable = small.sh arguments = "27" output = stdout.\$(ClusterId).log error = stderr.\$(ClusterId).log log = condor.\$(ClusterId).log should transfer files  $=$  YES transfer input files = \$ENV(HOME)/.ssh/condor transfer, nraorsync://\$ENV(PWD)/input transfer\_output\_files = \_condor\_stdout +nrao\_output\_files = "software output" output\_destination = nraorsync://\$ENV(PWD) +WantIOProxy = True queue

#!/bin/sh date > date echo "error" > /dev/stderr mv input output sleep \${1}

https://github.com/htcondor/htcondor/blob/master/src/condor\_examples/

git clone https://gitlab.nrao.edu/krowe/condor\_transfer\_plugin.git

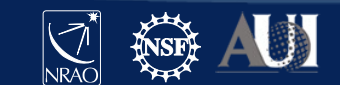

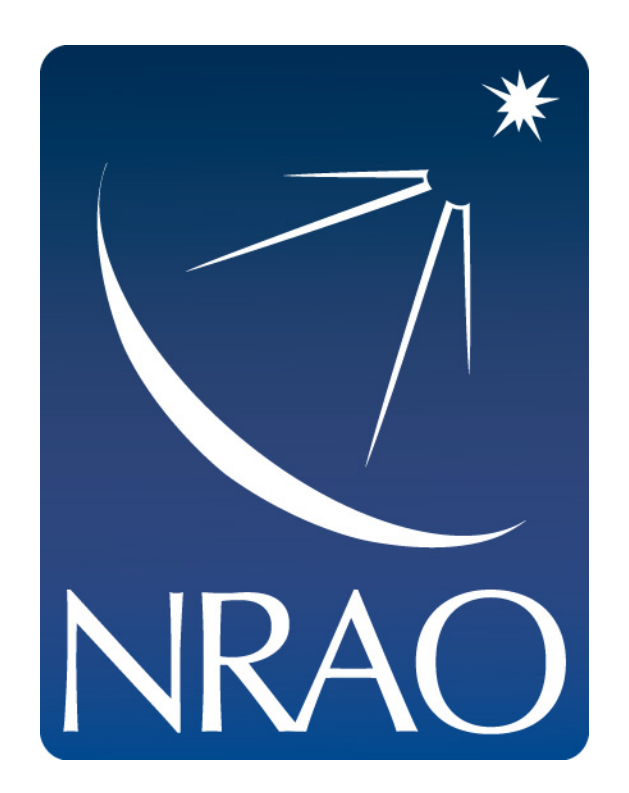

#### **www.nrao.edu science.nrao.edu public.nrao.edu**

The National Radio Astronomy Observatory is a facility of the National Science Foundation

operated under cooperative agreement by Associated Universities,

Inc.

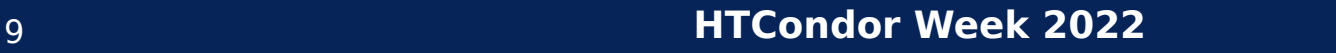

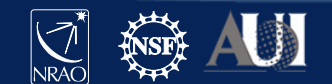